## Package 'ggplot2.utils'

January 9, 2024

<span id="page-0-0"></span>Type Package

Title Selected Utilities Extending 'ggplot2'

Version 0.3.1

Date 2023-12-12

Description Selected utilities, in particular 'geoms' and 'stats'

functions, extending the 'ggplot2' package. This package imports functions from 'EnvStats' [<doi:10.1007/978-1-4614-8456-1>](https://doi.org/10.1007/978-1-4614-8456-1) by Millard (2013), 'ggpp' <<https://CRAN.R-project.org/package=ggpp>> by Aphalo et al. (2023) and 'ggstats' [<doi:10.5281/zenodo.10183964>](https://doi.org/10.5281/zenodo.10183964) by Larmarange (2023), and then exports them. This package also contains modified code from 'ggquickeda' <<https://CRAN.R-project.org/package=ggquickeda>> by Mouksassi et al. (2023) for Kaplan-Meier lines and ticks additions to plots. All functions are tested to make sure that they work reliably.

License Apache License 2.0

URL <https://insightsengineering.github.io/ggplot2.utils/>

BugReports <https://github.com/insightsengineering/ggplot2.utils/issues>

**Depends** ggplot2 ( $>= 3.3.0$ ), R ( $>= 3.6$ )

Imports checkmate, EnvStats, ggpp, ggstats, survival

**Suggests** dplyr, lifecycle, test that  $(>= 3.0.0)$ , tibble, vdiffr

Config/testthat/edition 3

Encoding UTF-8

Language en-US

RoxygenNote 7.2.3

Collate 'geom\_km.R' 'geom\_km\_ticks.R' 'geom\_table.R' 'ggproto.R' 'package.R' 'stat\_km\_compute.R' 'stat\_km.R' 'stat\_km\_ticks.R' 'stat\_n\_text.R' 'stat\_prop.R' 'table\_themes.R' 'ttheme\_set.R'

#### NeedsCompilation no

Author Daniel Sabanés Bové [aut, cre],

Samer Mouksassi [aut] (wrote original Kaplan-Meier code), Michael Sachs [aut] (wrote original Kaplan-Meier code), F. Hoffmann-La Roche AG [cph, fnd]

<span id="page-1-0"></span>Maintainer Daniel Sabanés Bové <daniel.sabanes\_bove@roche.com> Repository CRAN Date/Publication 2024-01-08 23:10:08 UTC

### R topics documented:

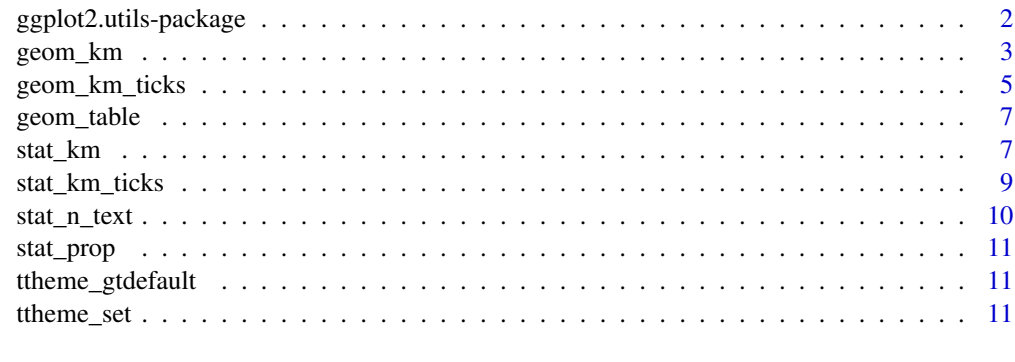

#### **Index** [12](#page-11-0)

ggplot2.utils-package ggplot2.utils *Package*

#### Description

ggplot2.utils provides simple access to utility functions extending ggplot2.

#### Details

Currently all of the functions are imported from other extension packages:

- ggpp: [geom\\_table\(\)](#page-6-1) and associated functions.
- EnvStats: [stat\\_n\\_text\(\)](#page-9-1) and associated functions.
- ggstats: [stat\\_prop\(\)](#page-10-1) and associated functions.

#### Author(s)

Maintainer: Daniel Sabanés Bové <daniel.sabanes\_bove@roche.com>

Authors:

- Samer Mouksassi (wrote original Kaplan-Meier code)
- Michael Sachs (wrote original Kaplan-Meier code)

#### Other contributors:

• F. Hoffmann-La Roche AG [copyright holder, funder]

#### <span id="page-2-0"></span>geom\_km 3

#### See Also

Useful links:

- <https://insightsengineering.github.io/ggplot2.utils/>
- Report bugs at <https://github.com/insightsengineering/ggplot2.utils/issues>

geom\_km *Add a Kaplan-Meier Survival Curve*

#### Description

[Experimental] Adds the Kaplan-Meier survival curve.

#### Usage

```
geom_km(
  mapping = NULL,
  data = NULL,stat = "km",position = "identity",
  show.legend = NA,
  inherit.aes = TRUE,
  na.rm = TRUE,...
\mathcal{L}
```
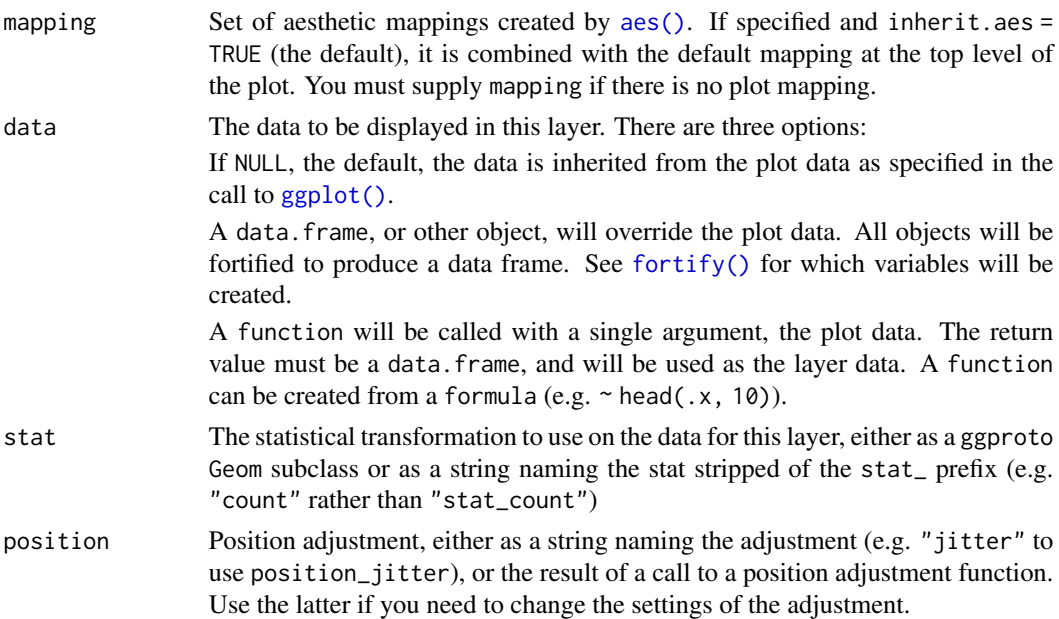

<span id="page-3-0"></span>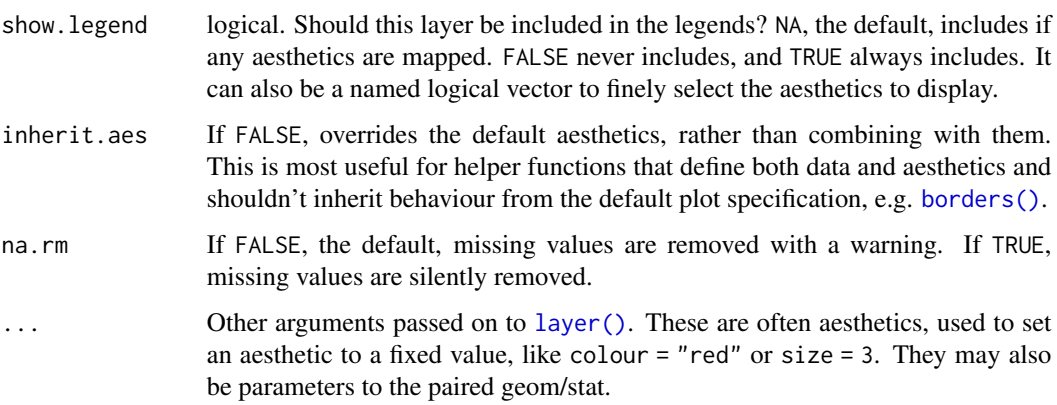

#### Aesthetics

geom\_km() understands the following aesthetics (required aesthetics in bold):

- x: the survival/censoring times, automatically mapped by [stat\\_km\(\)](#page-6-2).
- y: the survival probability estimates, automatically mapped by [stat\\_km\(\)](#page-6-2).
- alpha
- color
- linetype
- linewidth

#### Author(s)

Inspired by geom\_km written by Michael Sachs (in ggkm) and Samer Mouksassi (in ggquickeda). Here we directly use [ggplot2::geom\\_step\(\)](#page-0-0) instead of the more general [ggplot2::geom\\_path\(\)](#page-0-0).

#### See Also

The default stat for this geom is [stat\\_km\(\)](#page-6-2).

#### Examples

```
library(ggplot2)
sex <- rbinom(250, 1, .5)
df <- data.frame(
 time = exp(rnorm(250, mean = sex)),status = rbinom(250, 1, .75),
  sex = sex)
ggplot(df, aes(time = time, status = status, color = factor(sex))) +geom_km()
```
<span id="page-4-0"></span>

#### Description

[Experimental] Adds tickmarks at the times when there are censored observations but no events.

#### Usage

```
geom_km_ticks(
 mapping = NULL,
 data = NULL,stat = "km_ticks",
 position = "identity",
 show.legend = NA,
 inherit.aes = TRUE,
 na.rm = TRUE,...
)
```
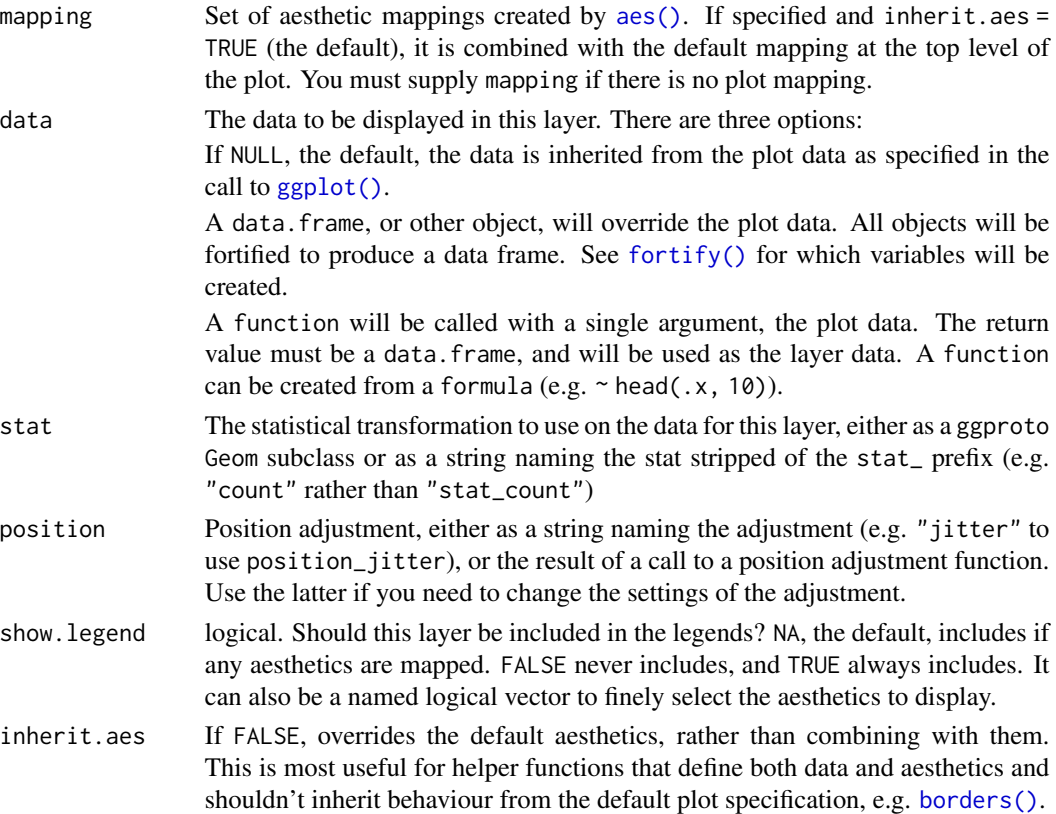

<span id="page-5-0"></span>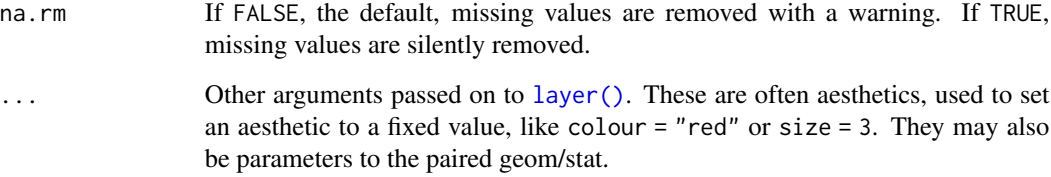

#### Aesthetics

geom\_km\_ticks() understands the following aesthetics (required aesthetics in bold):

- x: the survival/censoring times, automatically mapped by [stat\\_km\\_ticks\(\)](#page-8-1).
- y: the survival probability estimates, automatically mapped by [stat\\_km\\_ticks\(\)](#page-8-1).
- alpha
- color
- shape
- size
- stroke
- fill

#### Author(s)

Michael Sachs (in ggkm), Samer Mouksassi (in ggquickeda).

#### See Also

The default stat for this geom is [stat\\_km\\_ticks\(\)](#page-8-1).

#### Examples

```
library(ggplot2)
sex <- rbinom(250, 1, .5)
df <- data.frame(
 time = exp(rnorm(250, mean = sex)),status = rbinom(250, 1, .75),
  sex = sex\mathcal{L}ggplot(df, aesttime = time, status = status, color = factor(sex), group = factor(sex))) +geom_km() +
  geom_km_ticks(col = "black")
```
<span id="page-6-1"></span><span id="page-6-0"></span>geom\_table *Inset tables*

#### Description

#### [Experimental]

See [ggpp::geom\\_table\(\)](#page-0-0) for details.

#### Value

A plot layer instance.

<span id="page-6-2"></span>stat\_km *Adds a Kaplan-Meier Estimate of Survival Statistic*

#### Description

[Experimental] This stat is for computing the Kaplan-Meier survival estimate for right-censored data. It requires the aesthetic mapping time for the observation times and status which indicates the event status, either 0 for alive and 1 for dead, or 1 for alive and 2 for dead.

#### Usage

```
stat_km(
 mapping = NULL,
 data = NULL,geom = "km",position = "identity",
  show.legend = NA,
  inherit.aes = TRUE,
  ...
)
```
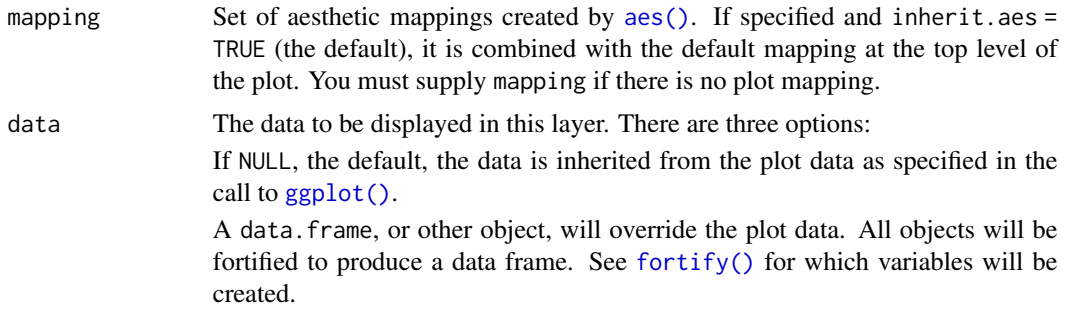

<span id="page-7-0"></span>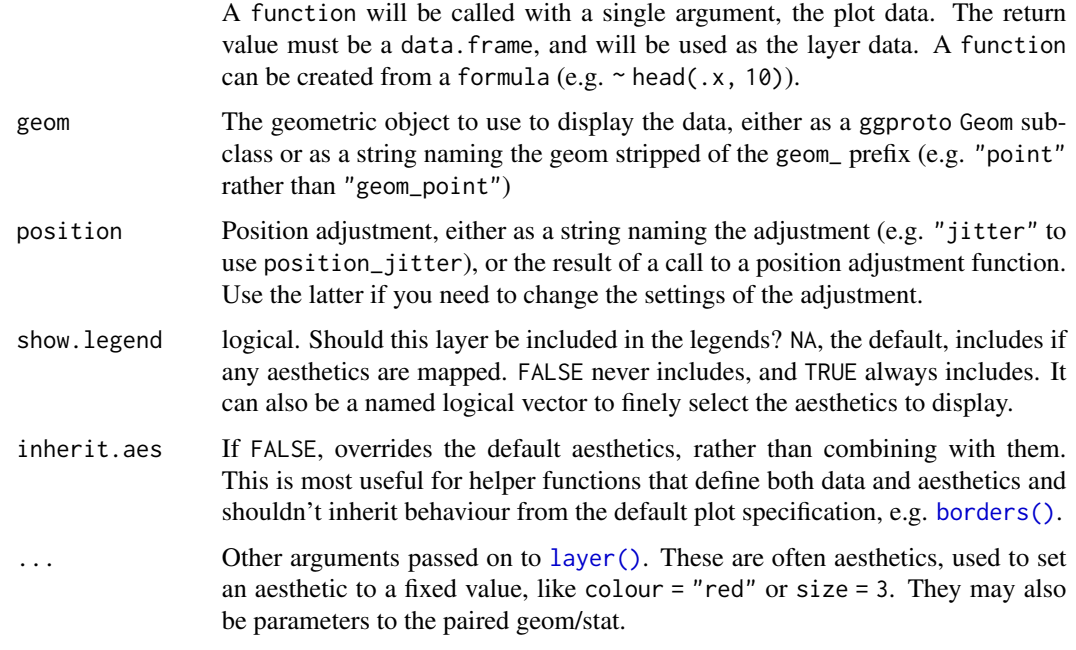

#### Value

A data.frame with columns:

- time: time in data.
- survival: survival estimate at time.

#### Note

Logical status is not supported.

#### Author(s)

Michael Sachs (in ggkm), Samer Mouksassi (in ggquickeda).

#### Examples

```
library(ggplot2)
sex <- rbinom(250, 1, .5)
df <- data.frame(
 time = exp(rnorm(250, mean = sex)),status = rbinom(250, 1, .75),
  sex = sex\mathcal{L}ggplot(df, aes(time = time, status = status, color = factor(sex))) +stat_km()
```
<span id="page-8-1"></span><span id="page-8-0"></span>

#### Description

[Experimental] This stat is for computing the location of the tick marks for the Kaplan-Meier survival estimate for right-censored data. It requires the aesthetic mapping time for the observation times and status which indicates the event status, either 0 for alive and 1 for dead, or 1 for alive and 2 for dead.

#### Usage

```
stat_km_ticks(
 mapping = NULL,
 data = NULL,geom = "km_ticks",
 position = "identity",
  show.legend = NA,
  inherit.aes = TRUE,
  ...
)
```
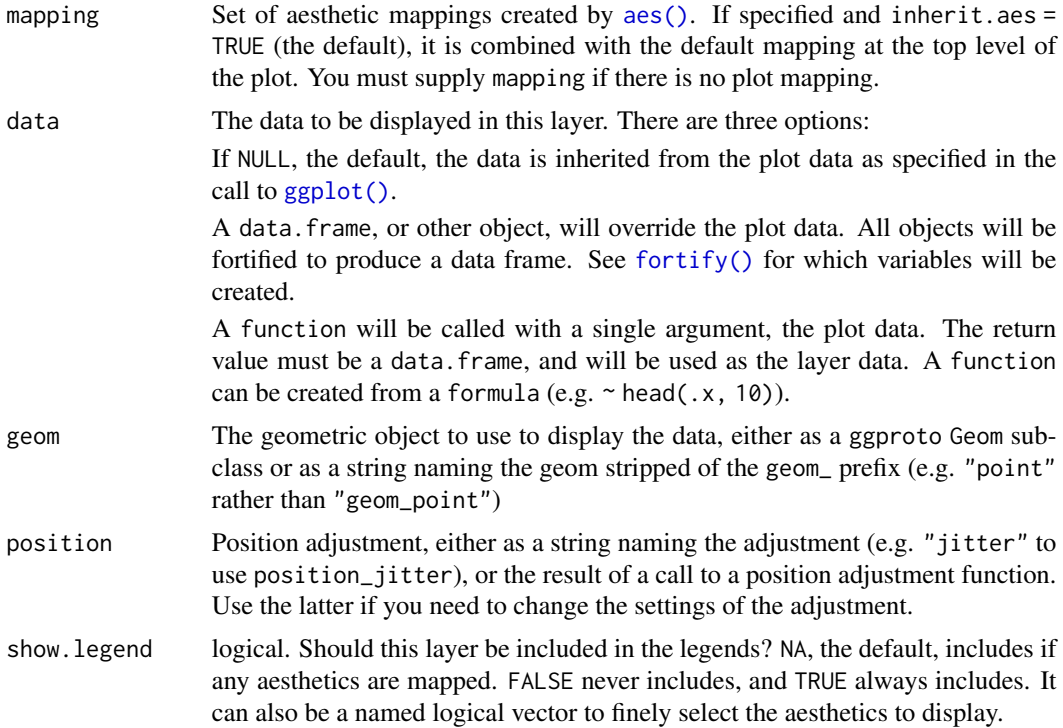

<span id="page-9-0"></span>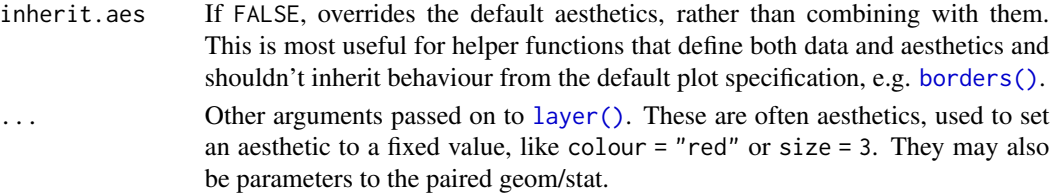

#### Value

A data.frame with columns:

- time: time in data.
- survival: survival estimate at time.
- n.risk: number of patients at risk.
- n.censor: number of patients censored.
- n.event: number of patients with event.

#### Note

Logical status is not supported.

#### Author(s)

Michael Sachs (in ggkm), Samer Mouksassi (in ggquickeda).

#### Examples

```
library(ggplot2)
sex <- rbinom(250, 1, .5)
df <- data.frame(
  time = exp(rnorm(250, mean = sex)),status = rbinom(250, 1, .75),
  sex = sex\mathcal{L}ggplot(df, aes(time = time, status = status, color = factor(se)) +stat_km() +
  stat_km_ticks()
```
<span id="page-9-1"></span>stat\_n\_text *Add Text Indicating the Sample Size to a ggplot2 Plot*

#### Description

[Experimental]

See [EnvStats::stat\\_n\\_text\(\)](#page-0-0) for details.

#### Value

A plot layer including the sample size text.

<span id="page-10-1"></span><span id="page-10-0"></span>

#### Description

#### [Experimental]

See [ggstats::stat\\_prop\(\)](#page-0-0) for details.

#### Value

A plot layer containing the custom proportions.

ttheme\_gtdefault *Table themes*

#### Description

#### [Experimental]

See [ggpp::ttheme\\_gtdefault\(\)](#page-0-0) for details.

#### Value

A list object that can be used as ttheme in the construction of tables with functions from package 'gridExtra'.

ttheme\_set *Set default table theme*

#### Description

#### [Experimental]

See [ggpp::ttheme\\_set\(\)](#page-0-0) for details.

#### Value

A named list with the previous value of the option.

#### Note

When testing this function, we found that in contrast to the original documentation, the theme is not fixed when the plot object is constructed. Instead, the option setting affects the rendering of ready built plot objects.

# <span id="page-11-0"></span>Index

```
aes(), 3, 5, 7, 9
borders(), 4, 5, 8, 10
EnvStats::stat_n_text(), 10
fortify(), 3, 5, 7, 9
geom_km, 3
geom_km_ticks, 5
geom_table, 7
geom_table(), 2
geom_table_npc (geom_table), 7
ggplot(), 3, 5, 7, 9
ggplot2.utils (ggplot2.utils-package), 2
ggplot2.utils-package, 2
ggplot2::geom_path(), 4
ggplot2::geom_step(), 4
ggpp::geom_table(), 7
ggpp::ttheme_gtdefault(), 11
ggpp::ttheme_set(), 11
ggstats::stat_prop(), 11
layer(), 4, 6, 8, 10
stat_km, 7
stat_km(), 4
stat_km_ticks, 9
stat_km_ticks(), 6
stat_n_text, 10
stat_n_text(), 2
stat_prop, 11
stat_prop(), 2
StatProp (stat_prop), 11
ttheme_gtbw (ttheme_gtdefault), 11
ttheme_gtdark (ttheme_gtdefault), 11
ttheme_gtdefault, 11
ttheme_gtlight (ttheme_gtdefault), 11
ttheme_gtminimal (ttheme_gtdefault), 11
ttheme_gtplain (ttheme_gtdefault), 11
```
ttheme\_gtsimple *(*ttheme\_gtdefault*)*, [11](#page-10-0) ttheme\_gtstripes *(*ttheme\_gtdefault*)*, [11](#page-10-0) ttheme\_set, [11](#page-10-0)